## Sitenizi WordPress'e Nasıl Göç Ettirebilirsiniz?

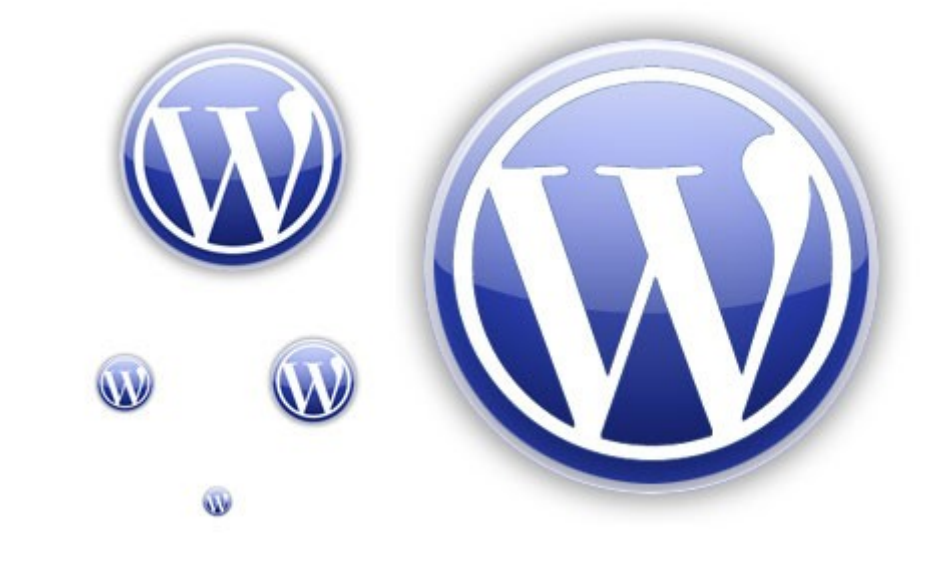

#### Recep Kırmızı – recep.kirmizi@ozguryazilim.com.tr

## Neden Wordpress?

- ●It works :) ●Özgür Yazılım
- ●Bedava :)
- ●Ama ucuz değil
- ●Modüler
- ●Esnek
- ●Güvenli!..
- ●Dökümantasyon

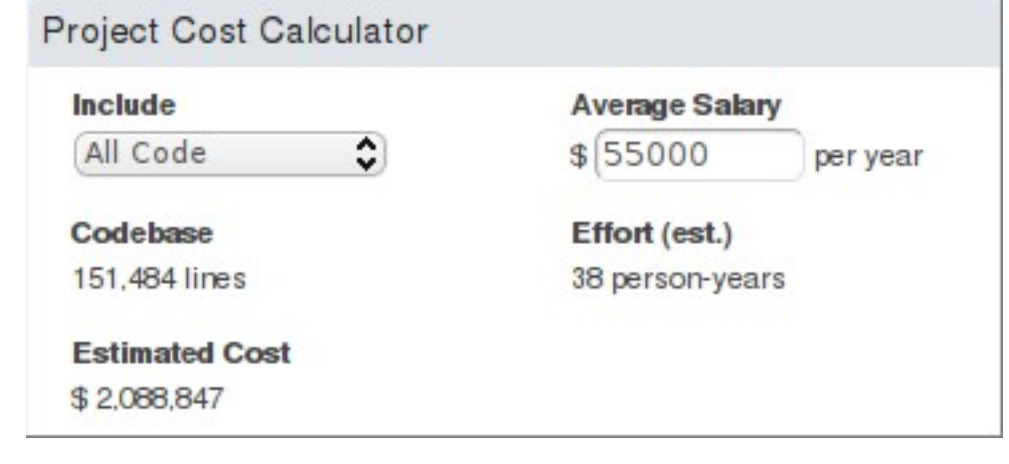

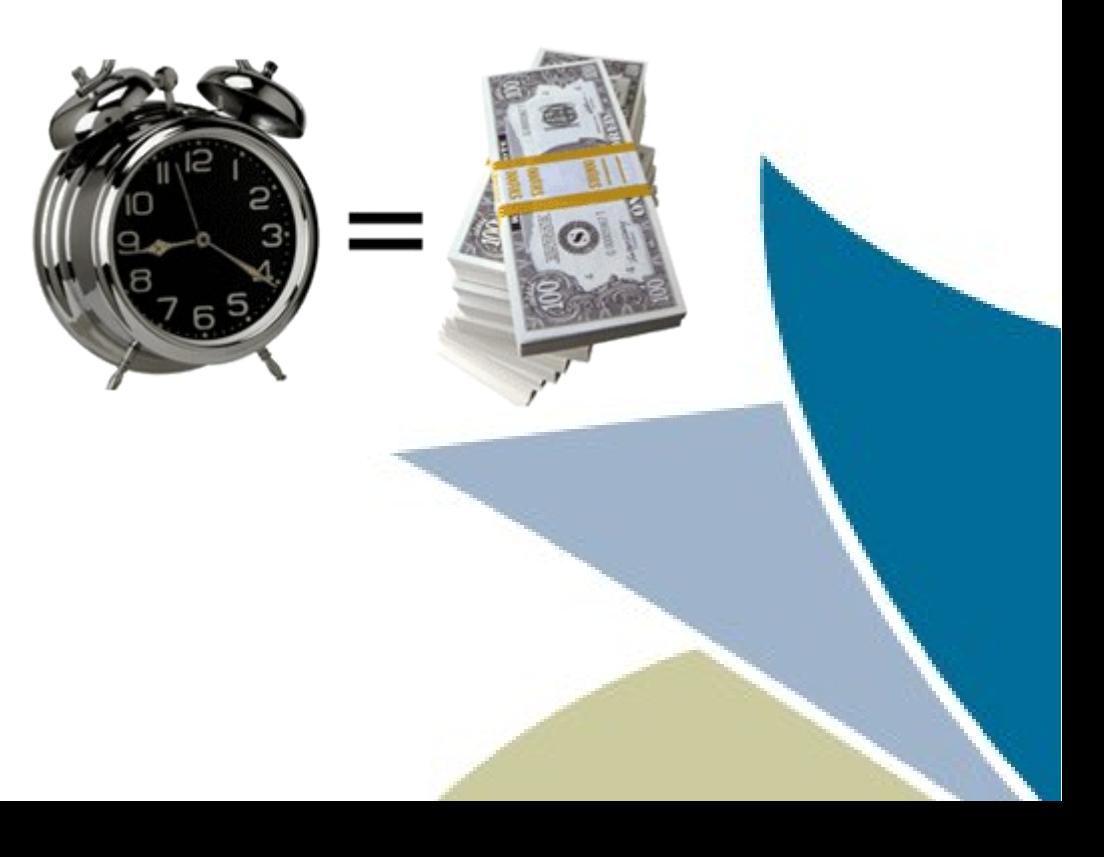

## Neden Modüler?

- Temalar (1,445 themes, 38,785,568 downloads)
- •Eklentiler (16,630 plugins, 224,847,349 downloads)
- ●Kod Standartları

http://wordpress.org/extend/plugins/ http://wordpress.org/extend/themes/ http://codex.wordpress.org/Main\_Page

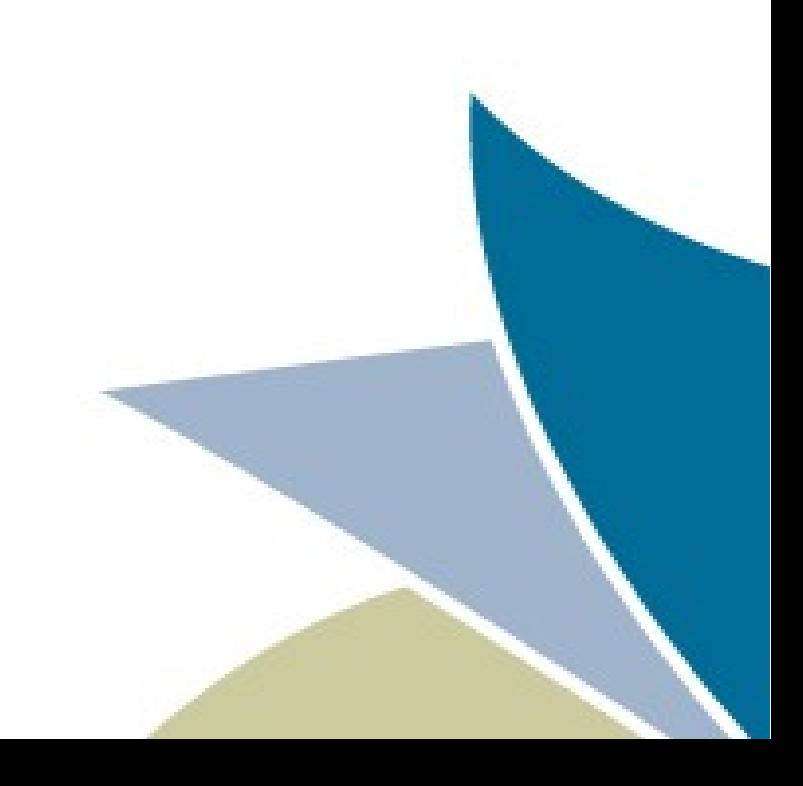

### Neden Esnek?

## •page-N.php •category-N.php ●WP\_Query

```
<?php
// The Query
$the query = new WP Query( \frac{1}{2}args );
// The Loop
while ( $the query->have posts() ) : $the query->the post();
         echo '<li>';
        the title();
        echo \sqrt{|i|};
endwhile;
// Reset Post Data
wp_reset_postdata();
?>
```
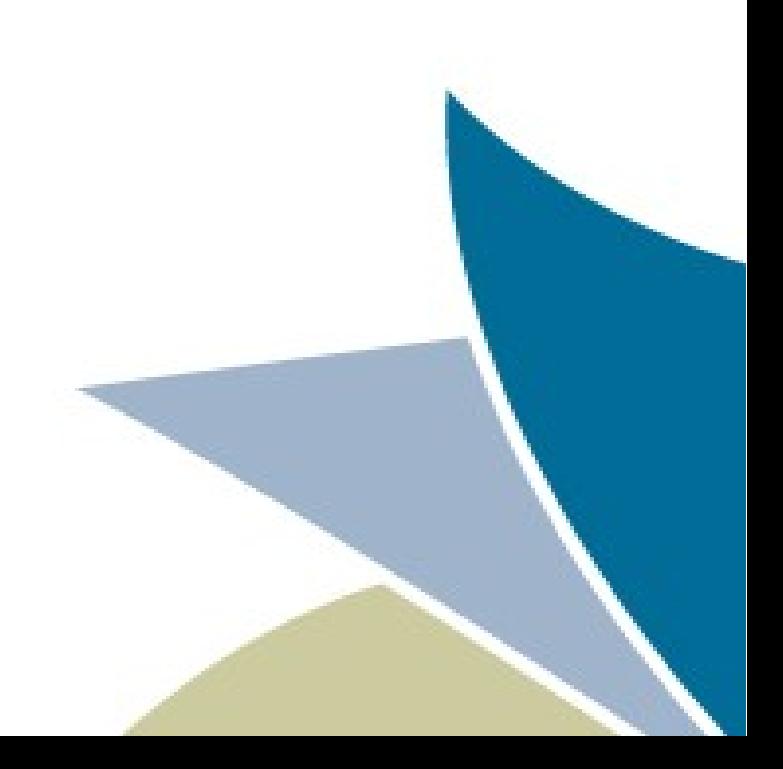

### Neden Esnek 2?

#### ●shortcodes

```
// [bartag foo="foo-value"]
function bartag_func( $atts ) {
      extract( shortcode_atts( array(
             'foo' => 'something',
            'bar' => 'something else',
      ), $atts ) );
      return "foo = {\{\$foo\}}";
}
add shortcode( 'bartag', 'bartag func' );
```
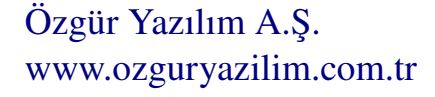

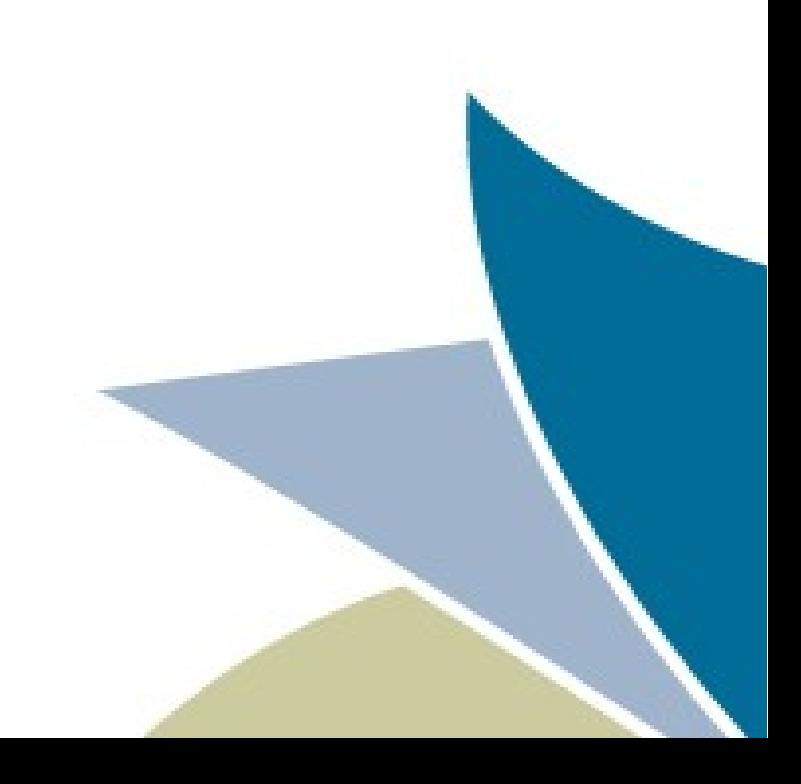

# Nasıl?

- ●Kurulur? http://tr.wordpress.org/
- ●Tema Yüklenir?
- ●Eklenti Yüklenir?

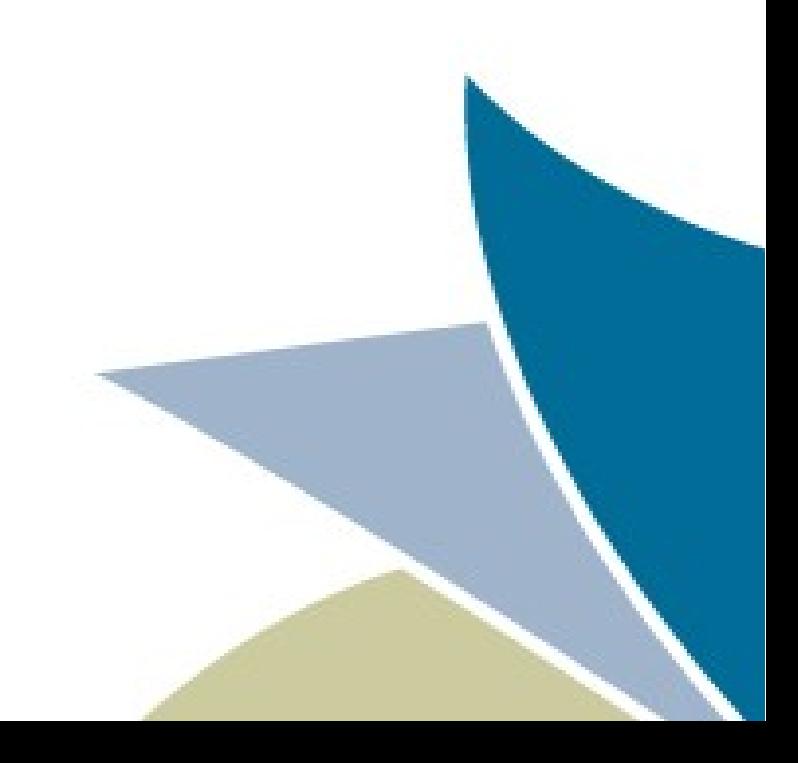

## Sitemizi Taşıyalım :)

## ●Görsel (Tema) ●Fonksiyonel (Plugin)

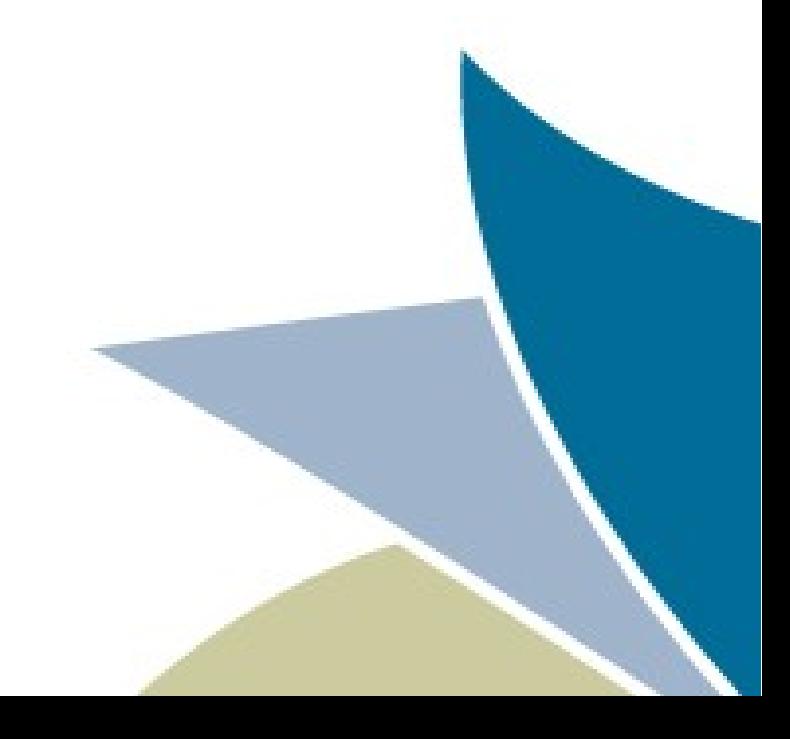

## Temamızı özelleştirelim

- ●Mevcut temaları kullanabiliriz.
- ●Beğendiğimiz Temaları değiştirebiliriz.
- ●Kendimiz tema yapabiliriz.

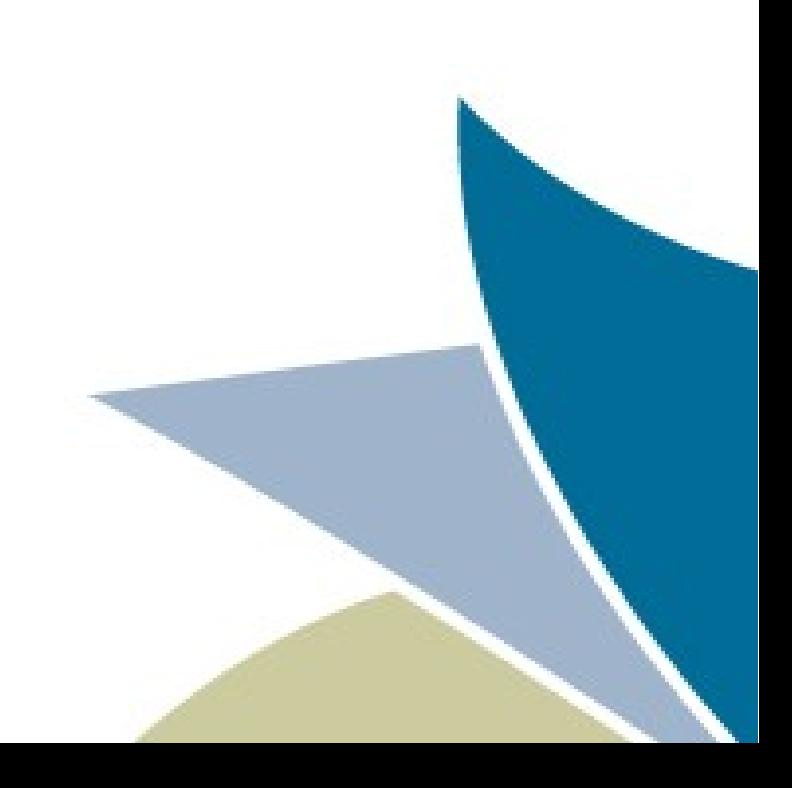

# Tema Yapalım :)

- ●Minimum
	- ●style.css
	- ●index.php
- ●Tipik
	- ●comments.php
	- ●footer.php
	- ●header.php
	- ●sidebar.php

Özgür **A.M.A.MI:** http://codex.wordpress.org/Theme\_Development

www.ozguryazilim.com.tr

## Tema Yapalım 2

●get\_header() •get\_sidebar() ●get\_footer() •get\_search\_form()

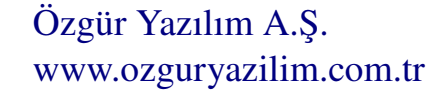

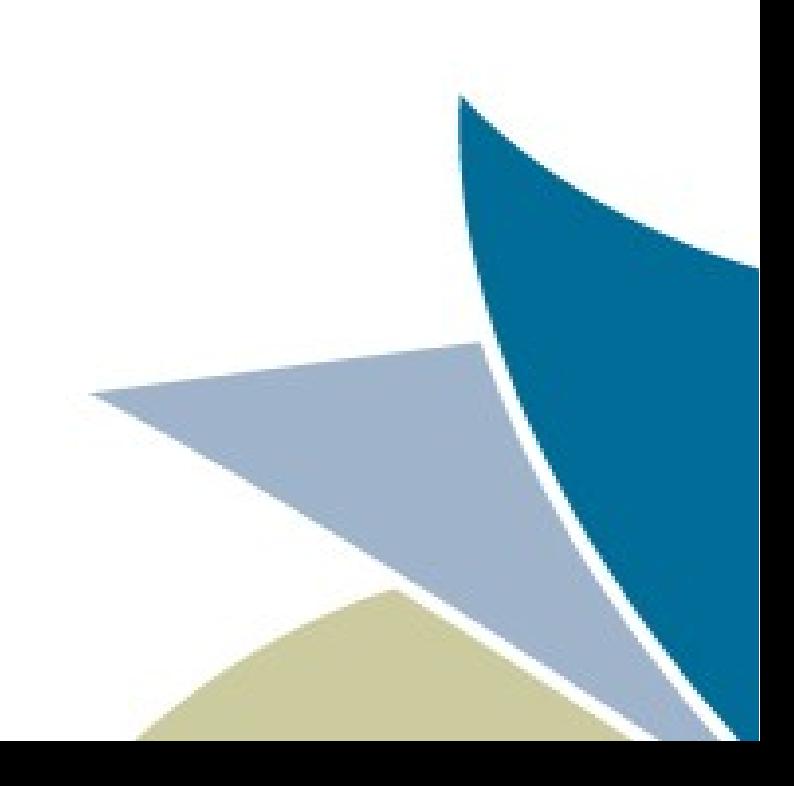

## Tema Yapalım 3

●wp\_head() (<head></head>) •wp\_footer() (</body>) ●wp\_meta() (sidebar) ●... (codex)

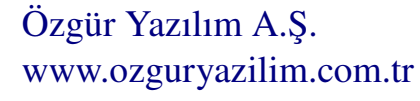

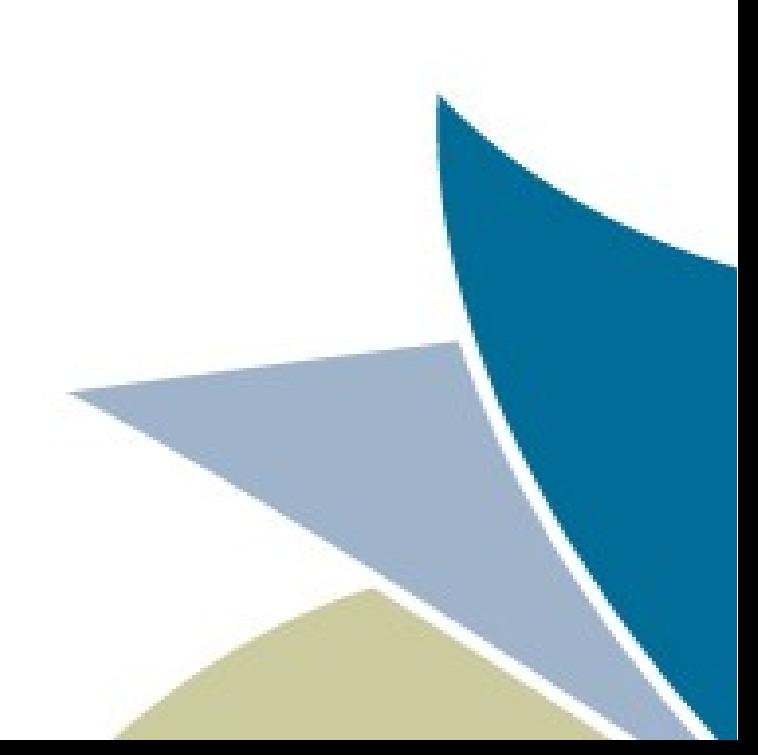

## Alt Tema

## ●Olmazsa olmaz!.. ●style.css

/\*

Theme Name: Twenty Eleven Child Theme URI: http: //example.com/ Description: Child theme for the Twenty Eleven theme Author: Your name here Author URI: http: //example.com/about/ Template: twentyeleven Version: 0.1.0 \*/

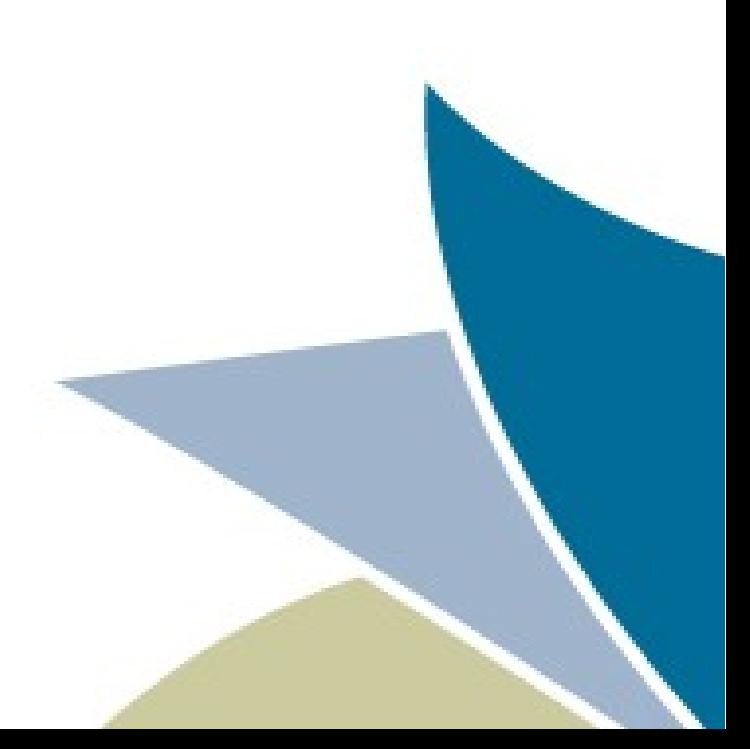

## Değişim başlasın

```
/*
Theme Name: Twentyeleven Child
Description: Child theme for the twentyeleven theme 
Author: Your name here
Template: twentyeleven
*/
@import url("../twentyeleven/style.css");
#site-title a {
     color: #009900;
}
                                                        Burası Önemli
```
Tip: screenshot.png

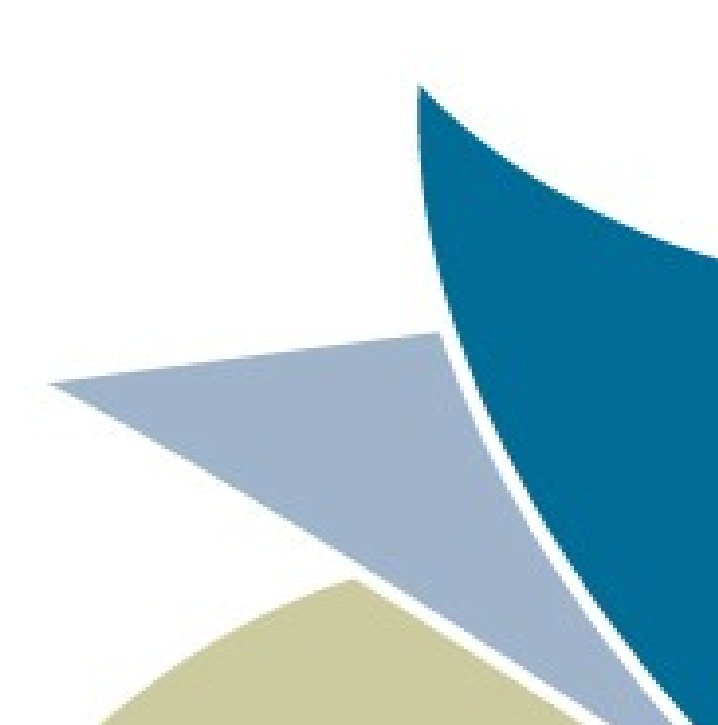

## Functions.php

if (!function exists('theme special nav')) { function theme special  $\overline{n}$ av() { // Do something. } }

Önce gerçek tema sonra alt tema!.

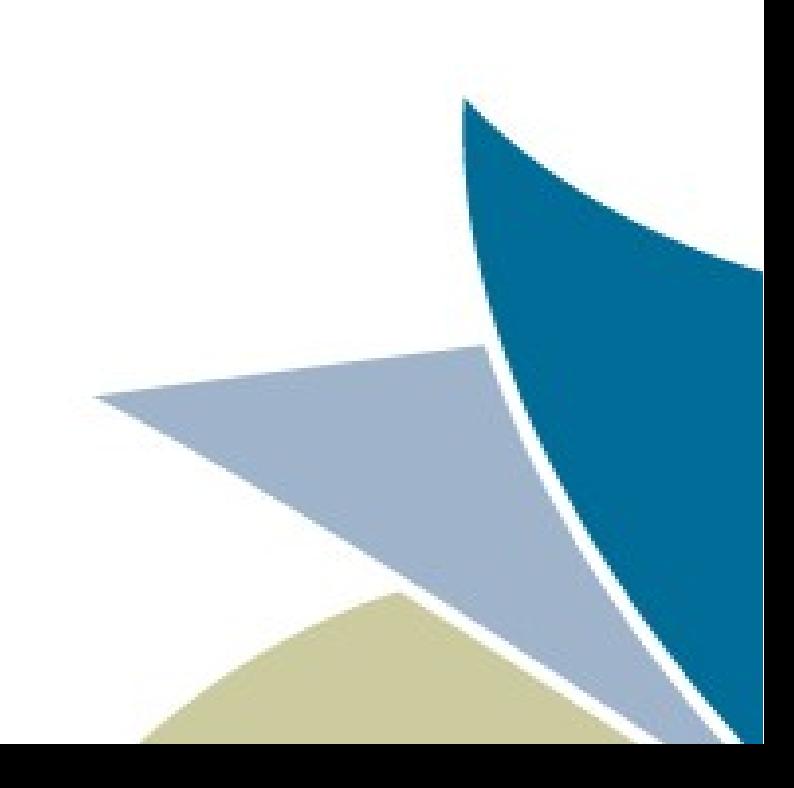

## Diğer dosyalar?

#### ●Herşey override

## Kaynaklar

- ●[http://codex.wordpress.org](http://codex.wordpress.org/)
- ●<http://tr.wordpress.org/>
- •http://www.wp-tr.org/forum/

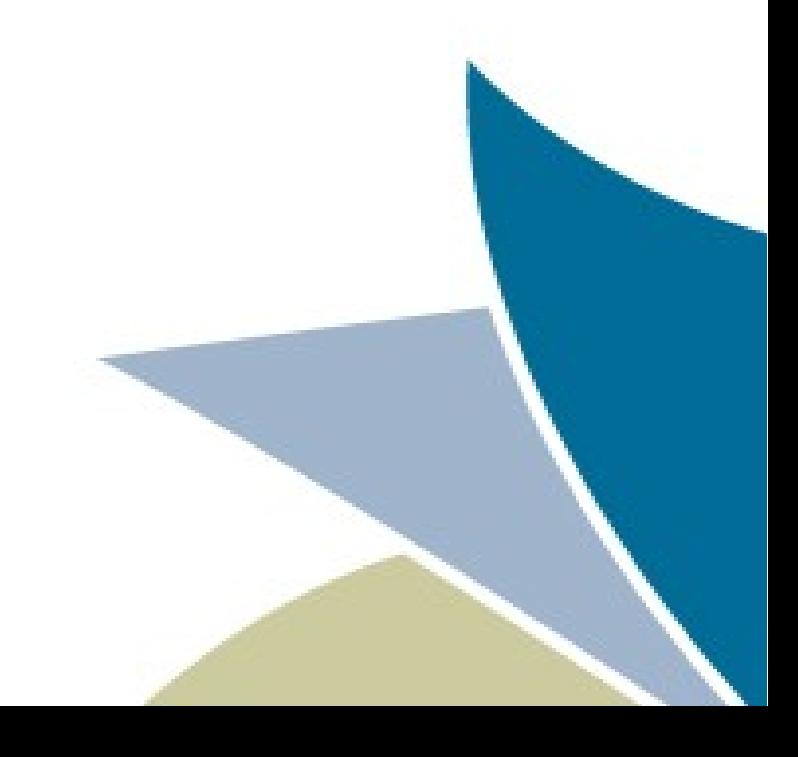

### Sorular?

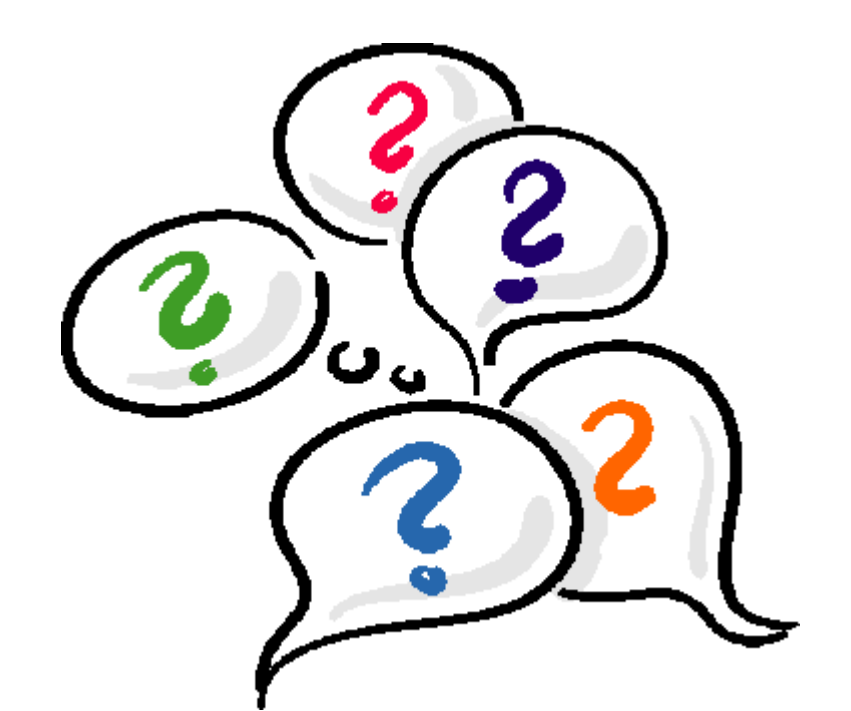